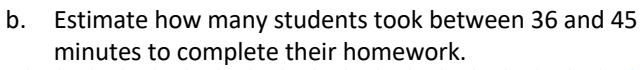

The number of students is directly proportional to the area under graph between 36 and 45 minutes.

Area:  $(40 - 36) \times 13.6 + (45 - 40) \times 3.2 = 70.4$  students

You can use the mean and standard deviation or median and interquartile range (suitable for data sets with extreme values) Median should not be used with standard deviation and mean should not be used with interquartile range.

## **Comparing data**

- When comparing data, you can comment on
	- A measure of location
	- A measure of spread

2. Draw the boxplot and label the axis. The end of the whisker is plotted at the outlier boundary since the actual figure is not known.

#### **Cumulative Frequency**

You can use a cumulative frequency diagram to help find estimates for the median, quartiles and percentiles in a grouped frequency table.

#### **Histograms**

Group continuous data can be presented using histograms. Histograms show the rough location and general shape of the data, and how spread out the data is.

The area of the bar is proportional to the frequency of each class.

To calculate the height of each bar (frequency density):

#### Area of bar=  $k \times$  frequency

When  $k = 1$ ,

Frequency density 
$$
=
$$
  $\frac{\text{frequency}}{\text{class width}}$ 

Example 1: Some data is collected.  $Q_1 = 46$  and  $Q_3 = 68$ . A value greater than  $Q_3 + k(Q_3 - Q_1)$  or less than  $Q_1 - k(Q_3 - Q_1)$  is defined as an outlier. Work out if a)7, b)88 and c)105 are outliers. The value of k is 1.5.

Joining the middle of the top of each bar in histogram forms a frequency polygon.

 $68 + 1.5(68 - 46) = 101$  $46 - 1.5(68 - 46) = 13$ 7<13 and 105>101 so 7 and 105 are outliers, 88 is not an outlier.

> Example 3: A random sample of 200 students was asked how long it took them to complete their homework. Their responses are summarised in a table:

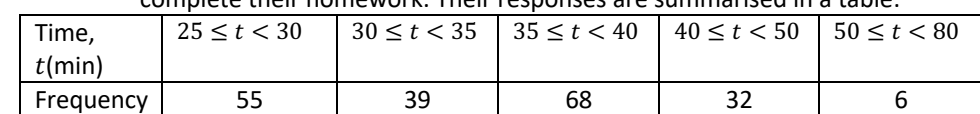

a. Draw a histogram and frequency polygon to present the data.

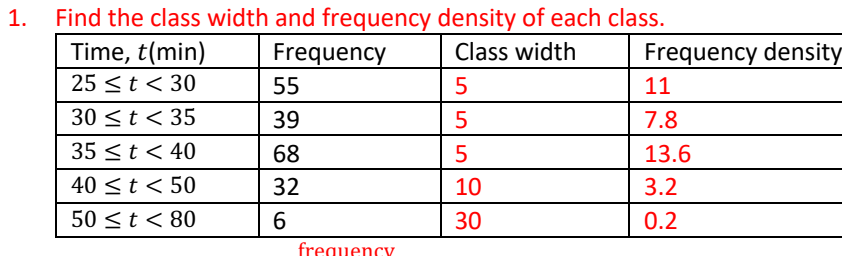

Frequency density  $=$ class width

- Greater than  $Q_3 + k(Q_3 Q_1)$  The value of  $k$  will be
- Less than  $Q_1 k(Q_3 Q_1)$ given in the exam

- 2. Draw the histogram using class width as the width of each bar and frequency density as the height.
- 3. To draw the frequency polygon, join the middle of the top of each bar of the histogram.

#### **Outliers**

An outlier is commonly any value which fits into one of the following:

Some questions have other ways of identifying the outliers. In the exam, you will be told which method to use.

In some cases, the outliers are legitimate values which will still be correct. Some outliers are clearly an error and they are called anomalies. They can be due to experimental or recording error, or data values not relevant to the study. The process of removing anomalies from a data set is called data cleaning.

### **Boxplots**

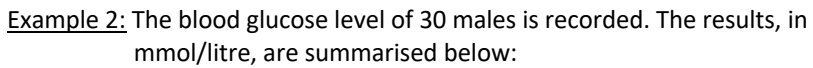

Lower quartile: 3.6 Upper quartile: 4.7 Median: 4.0 Lowest value: 1.4 Highest value: 5.2

An outlier is an observation that falls either 1.5x interquartile range above the upper quartile or 1.5x interquartile range below the lower quartile.

a. Given that there is only one outlier, draw a boxplot for this data:

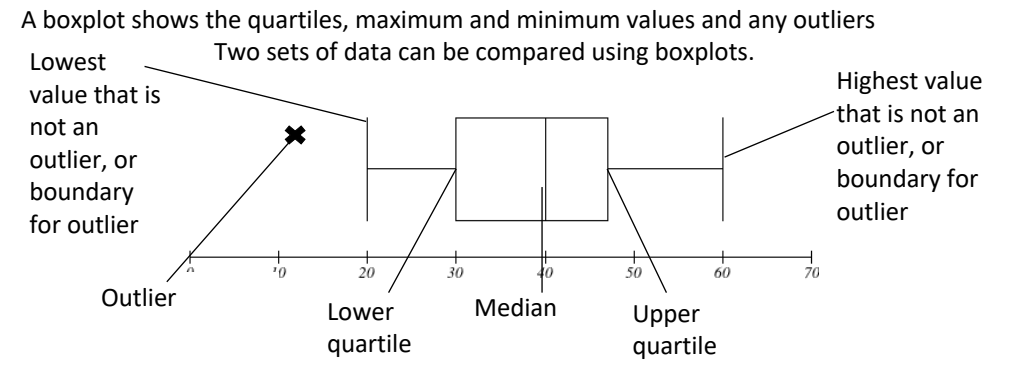

1. Calculate the value of outlier:  $3.6 - 1.5 \times 1.1 = 1.95$  $4.7 + 1.5 \times 1.1 = 6.35$ 1.4 < 1.95, therefore the outlier is 1.4.

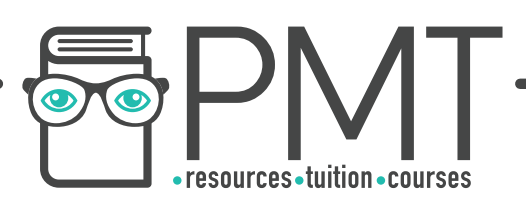

# **Representations of Data Cheat Sheet Edexcel Stats/Mech Year 1**

Frequency Density

requency Density

正  $\overline{a}$ 

 $14$ 

 $12$ 

 $10$ 

 $\mathbf{R}$ 

 $6 \overline{6}$ 

 $\overline{2}$ 

 $\overline{0}$ 

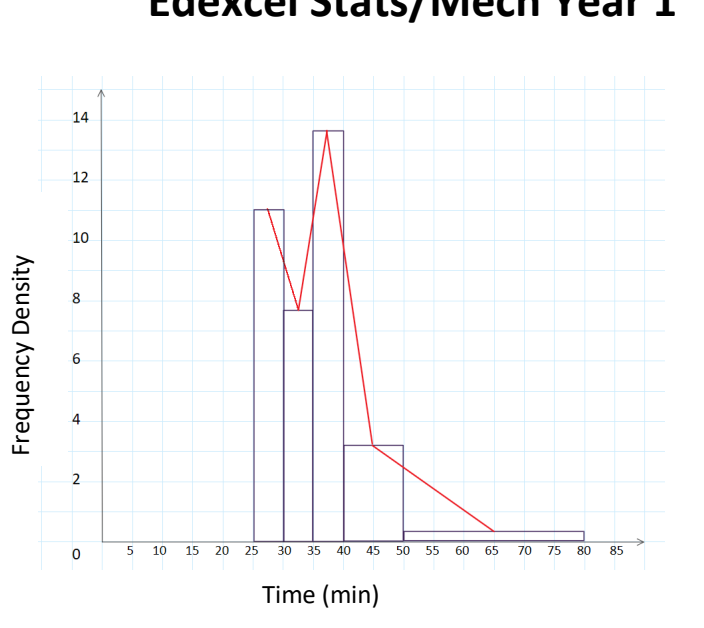

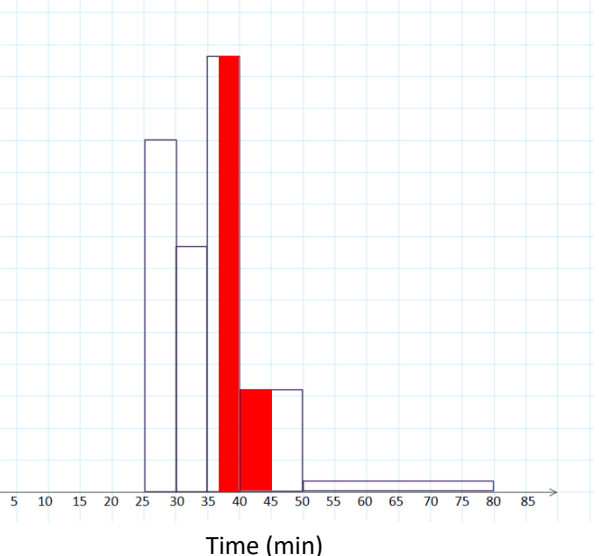

#### Blood glucose level (mmol/litre)

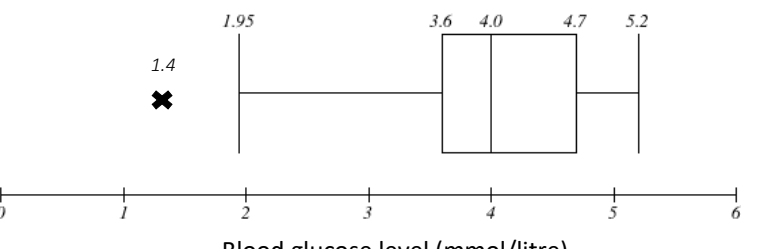

https://bit.ly/pmt-edu

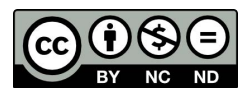